The book was found

# **Business Math Using Excel**

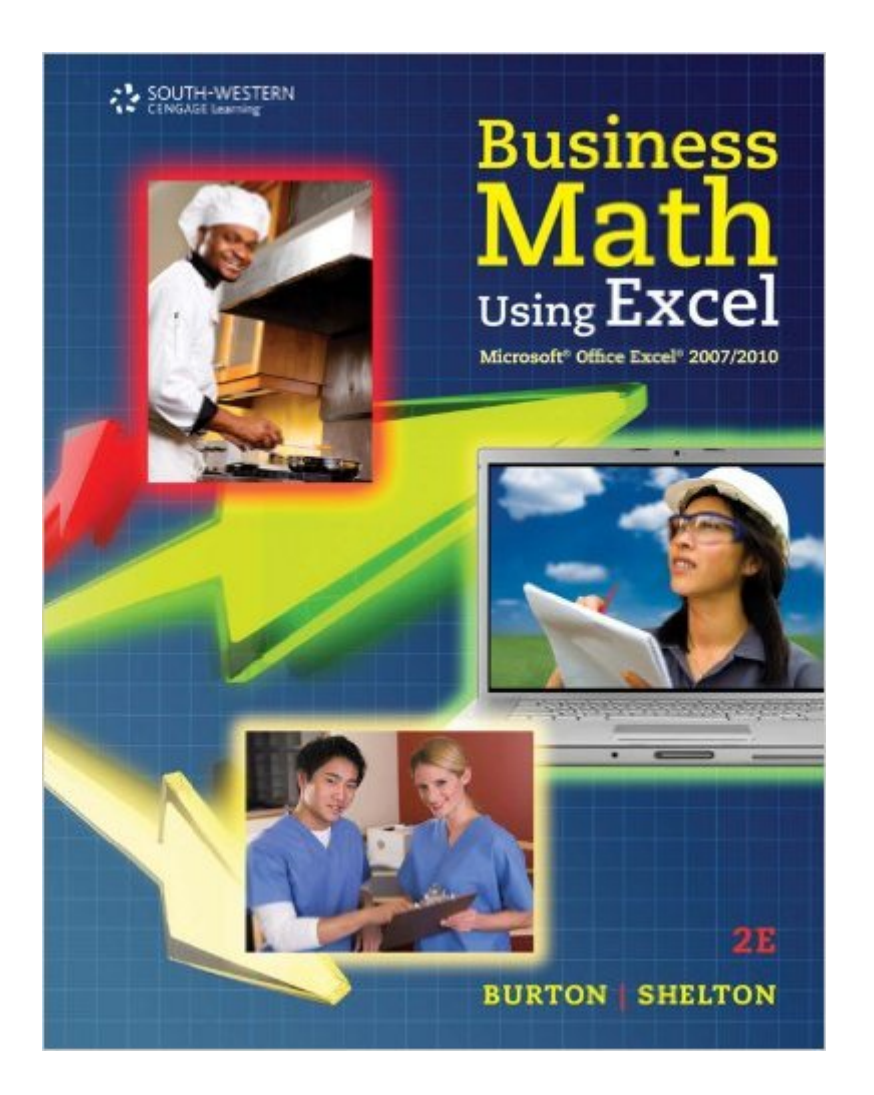

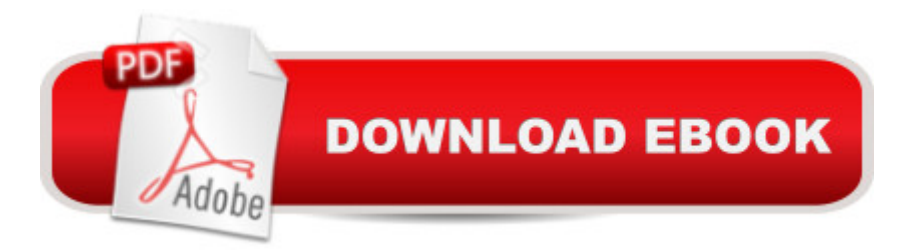

## **Synopsis**

Prepare your students to meet the demands of today's business world with the proven, practical dual approach in Burton/Shelton's BUSINESS MATH USING EXCEL, 2nd Edition. This book equips readers to master the math concepts most useful in contemporary business by first teaching students the traditional methods of calculating. The authors then emphasize a second approach that teaches the same math concepts using the functions of Microsoft Excel. This edition of BUSINESS MATH USING EXCEL prepares students to use the latest version of Excel 2010. Your future business professionals learn to create formulas and master the functions of Excel while developing high level math skills and refining other skills that will prepare them to succeed in the workplace. This edition's new, full-color design presents concepts in manageable sections to help build confidence for students at all levels of math proficiency. New profiles and new personal finance features emphasize the practicality of the book's content as they demonstrate how professionals use math daily and highlight common consumer issues. A new CourseMaster outcomes-based learning solution with homework tools and automatic grading saves you time while helping students focus on the concepts most important for business math success.Important Notice: Media content referenced within the product description or the product text may not be available in the ebook version.

### **Book Information**

File Size: 50110 KB Print Length: 640 pages Publisher: Cengage Learning; 002 edition (April 15, 2011) Publication Date: April 15, 2011 Language: English ASIN: B00B7KKSL8 Text-to-Speech: Not enabled X-Ray: Not Enabled Word Wise: Not Enabled Lending: Not Enabled Enhanced Typesetting: Not Enabled Best Sellers Rank: #539,994 Paid in Kindle Store (See Top 100 Paid in Kindle Store) #53 in $\hat{A}$  Kindle Store > Kindle eBooks > Business & Money > Education & Reference > Business Mathematics  $#54$  in  $\hat{A}$  Kindle Store > Kindle eBooks > Business & Money > Skills > Office

Automation

## **Customer Reviews**

I was required to take a Business Math class and this was the book the Professor assigned. The first part of the book is extremely basic, including simple addition and subtraction, multiplication and division. Exercises include questions like What is 131 x 54. Third grade math.Each chapter includes a number of exercises to work out, with a quiz at the end of each chapter. The answers to odd numbered questions are in the back to help you check your work. There is also a CD included that has Excel exercises for you to practice with.It will walk you ever so slowly through the very basics, on up to how to create spreadsheets to figure things like earnings per share, computing finance charges, amortization, etc.Because this book is so incredibly basic and step by step, it is a good book for those who are both new to the math aspects of Excel and poor at math.

A very good basic math book that than continues concepts in an excel format. Learned more in this class than I thought I would.

While attending school I was issued a VERY USED textbook and before the class was completed it had literally fallen apart. Since I was required to replace it, I went to my favorite site, .com to seek help in finding what I needed. Once there I found the book I was looking for. I purchased it and it was BRAND NEW for about a third of what the book stores were charging and what the school replacement charge would have been. The seller was very helpful. He shipped the book very quickly, packaged it well so it would arrive in perfect condidtion, and even sent his phone number in his email to me so that I could call him with any questions I might have. I, as usual, am very happy with my purchase and with the whole transaction.

#### the cd was broken when I received the book

#### Download to continue reading...

EXCEL: From Beginner to Expert - 2 Manuscripts + 2 BONUS BOOKS - Excel for Everyone, Data [Analysis and Business Mode](http://ebookslight.com/en-us/read-book/Nxaob/business-math-using-excel.pdf?r=Ej75j%2BLhXiwBRTJq7SE70gv60VMI%2FMNbXVt2y06tGls%3D)ling (Functions and Formulas, Macros, MS Excel 2016, Shortcuts, Microsoft Office) Business Plan: Business Tips How to Start Your Own Business, Make Business Plan and Manage Money (business tools, business concepts, financial freedom, ... making money, business planning Book 1) Business Math Using Excel Professional Excel Development: The

Professional Excel Development: The Definitive Guide to Developing Applications Using Microsoft Excel and VBA Practical Business Math Procedures with Business Math Handbook Excel VBA: A Beginner's Guide to Visual Basic for Applications (Jordan Koma's Excel Series) (Volume 2) Excel VBA Programming: Learn Excel VBA Programming FAST and EASY! (Programming is Easy) (Volume 9) Excel 2016 For Dummies (Excel for Dummies) Excel 2013 for Scientists (Excel for Professionals series) Excel: QuickStart Guide - From Beginner to Expert (Excel, Microsoft Office) Excel Basics In 30 Minutes (2nd Edition): The quick guide to Microsoft Excel and Google Sheets Power Pivot and Power BI: The Excel User's Guide to DAX, Power Query, Power BI & Power Pivot in Excel 2010-2016 Excel: A Step-by-Step Guide to Learning the Fundamentals of Excel Cool Paper Folding: Creative Activities That Make Math & Science Fun for Kids!: Creative Activities That Make Math & Science Fun for Kids! (Cool Art with Math & Science) Math For Everyone Combo Book Hardcover: 7th Grade Math, Algebra I, Geometry I, Algebra II, Math Analysis, Calculus Math in Focus: Student Workbook 2A (Math in Focus: Singapore Math) Data Analysis and Data Mining using Microsoft Business Intelligence Tools: Excel 2010, Access 2010, and Report Builder 3.0 with SQL Server Beginning Power BI with Excel 2013: Self-Service Business Intelligence Using Power Pivot, Power View, Power Query, and Power Map Regression Analysis: Understanding and Building Business and Economic Models Using Excel

<u>Dmca</u>